## **ADVISORY INFORMATION 19/2021**

13 December 2021

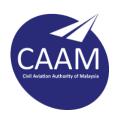

## GUIDELINES TO ACCESS INTEGRATED AERONAUTICAL INFORMATION PACKAGE (IAIP) OF MALAYSIA

## 1 Introduction

1.1 The Air Traffic Management (ATM) Division of Civil Aviation Authority of Malaysia (CAAM) has relocated the access to Integrated Aeronautical Information Package (IAIP), namely Aeronautical Information Publication (AIP) including amendment (AMDT) services, AIP Supplement (SUP), Aeronautical Information Circular (AIC) and Notice to Airmen (NOTAM) Summary.

## 2 Recommendation

2.1 To access **AIP Malaysia** (including AMDT, SUP and AIC), follow the steps as below:

Step 1: Log on to <a href="https://www.caam.gov.my">www.caam.gov.my</a>;

Step 2: Select "Resources";

Step 3: Select "Publications";

Step 4: Select "Aeronautical Information Services (AIS)";

Step 5: Click on "AIP Malaysia".

Alternatively, you may access directly via this link.

- 2.2 Under the "**NOTAM List**", the monthly NOTAM Summary are available in PDF format. The NOTAM Summary is archived up to 6 months.
- 2.3 By clicking "NOTAM Search", user is able to access ICAO Global Repository of Actual NOTAMS page. The page allows searches for worldwide internationally distributed NOTAMs. User may filter search according to State or Region, location, type, airport, or airspace code(s) and/or keywords.

CAPTAIN CHESTER VOO CHEE SOON

Chief Executive Officer for Civil Aviation Authority of Malaysia
13 December 2021